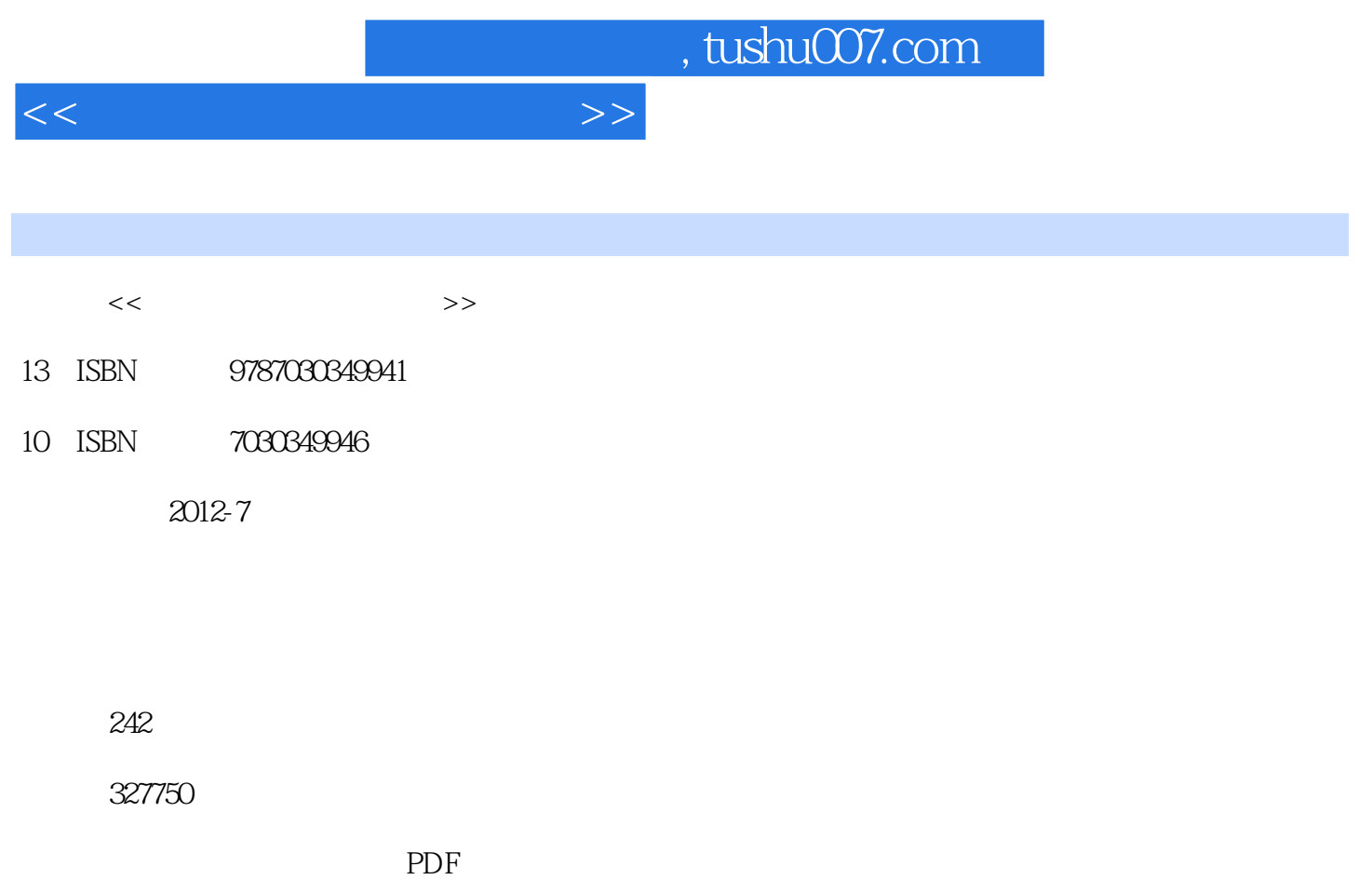

更多资源请访问:http://www.tushu007.com

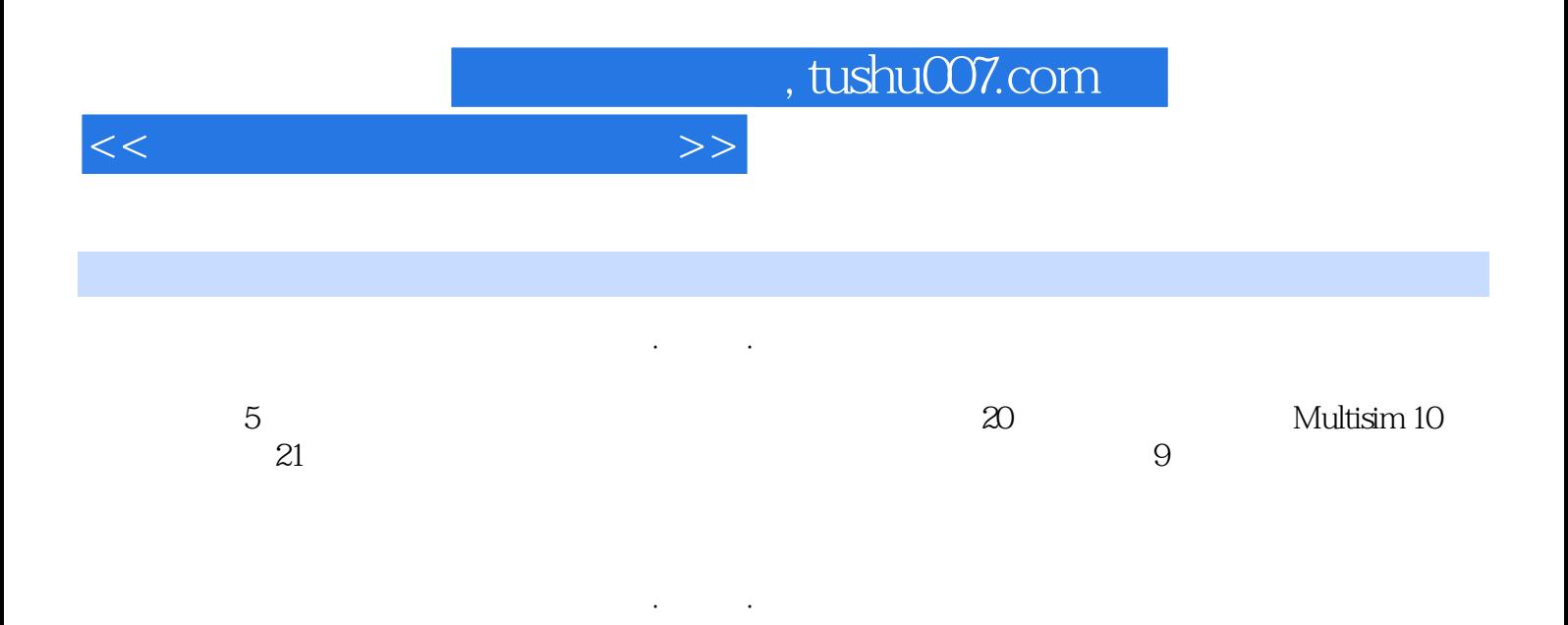

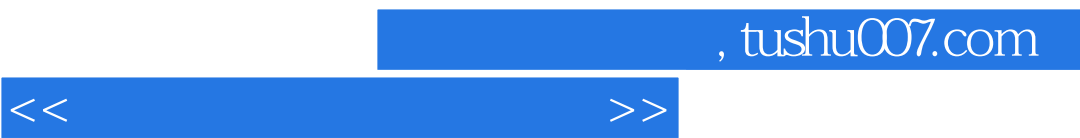

 $1 \t1.1$   $1.2$  $\frac{1}{1.3}$   $\frac{1.1}{1.5}$   $\frac{1.5}{1.5}$ 1.6  $1.7 \t\t RC$  1.8  $1.9 \t\t 1.10$  1.12  $1.13 \t\t 1.18$  1.14  $1.15 \t\t 1.17$  1.13  $1.18 \t\t 1.19$  1.15  $1.20555$  $1.9$  1.10  $1.10$   $1.11$  $1.12$   $1.13$   $1.14$   $1.15$   $1.16$  $1.17$  1.18  $1.19$  1.20 555  $2$  Multisim 10  $21$   $22$  $2.3$  RLC  $2.4$  RLC  $2.5$  $\frac{2.5 \text{mJ}}{2.7 \text{ R}}$  2.8  $\frac{2.9}{2.9}$  $2.10$   $2.11$   $2.12$   $2.13$   $2.13$   $2.15$   $2.16$   $2.17$   $2.13$  $2.15$   $\frac{2.16}{2.10}$   $\frac{2.16}{2.10}$  $2.18$  2.19  $2.19$   $2.21 555$   $3.2$  $\frac{31}{34}$   $\frac{32}{1}$  $33$   $34$   $35$   $36$  37  $--$  38  $39$ erse<br>
and the transit departure of the 4.1.1 and 4.1.2 and 4.2.2 Protel 99SE and 4.3 Protel 99SE and 4.2 Protein the 4.2 Protein and 4.2 Protein and 4.2 Protein and 4.2 Protein and 4.2 Protein and 4.2 Protein and 4.2 Prote 4.2.1 Protel 4.2.2 Protel 99SE 4.3 Protel 99SE 4.3.2 Protel 99SE 4.4 4.3.1  $432$   $433PCB$   $44$   $44$   $45$   $451$   $4.1$   $4.1$ <br>4.52  $A.1$   $A.1$   $A.12$  $442$  and  $45$  and  $451$  $452$  A.1 A.1.1 A.1.2 A.1.3 A.1.4 A.2DF1930A A.2.1 A.2.2 A.2.3 A.3 DF1641A A.3.1 A.3.2 A.3.3 A.4 YB4325 A.4.1  $A.42 \tA.43 \tA.44 \tA.5$  $A.51 \tA.52 \tA.53 \tA.6$ A.62 A.63 A.7 Multisim 10 A.7.1 Multisim 10 A.7.2 Multisim 10

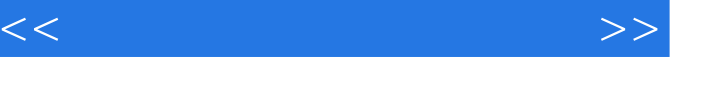

, tushu007.com

 $<<\frac{1}{2}$ 

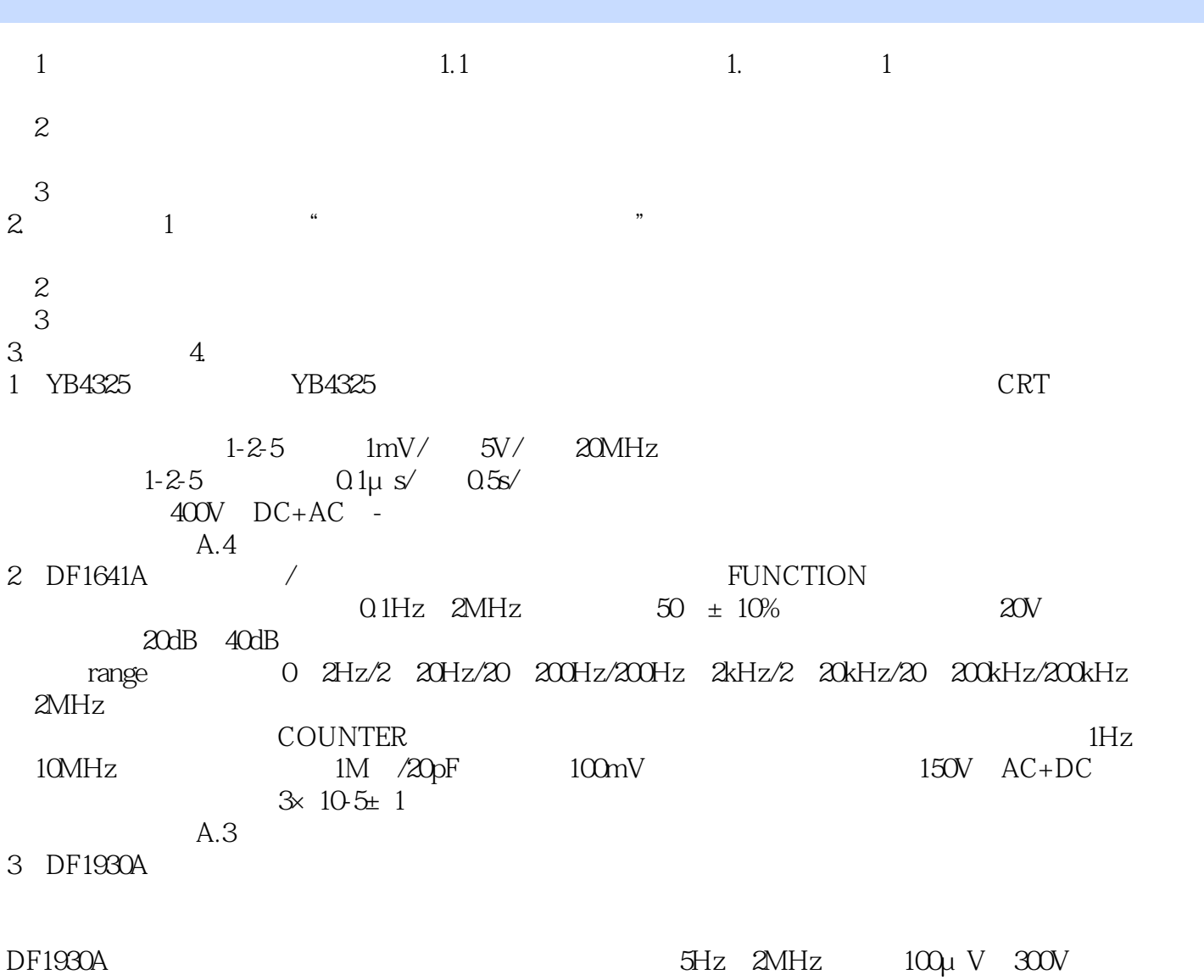

450V/ms / MANU/AUTO dB/mdB 3mV 30mV 300mV 3V 30V 300V  $A.2$  $5 \t\t\t 1 \t\t A.3 \tA.4$  $\overline{2}$  $1$ min  $3$  $4$  $6 \hspace{2.5cm} 1$ 

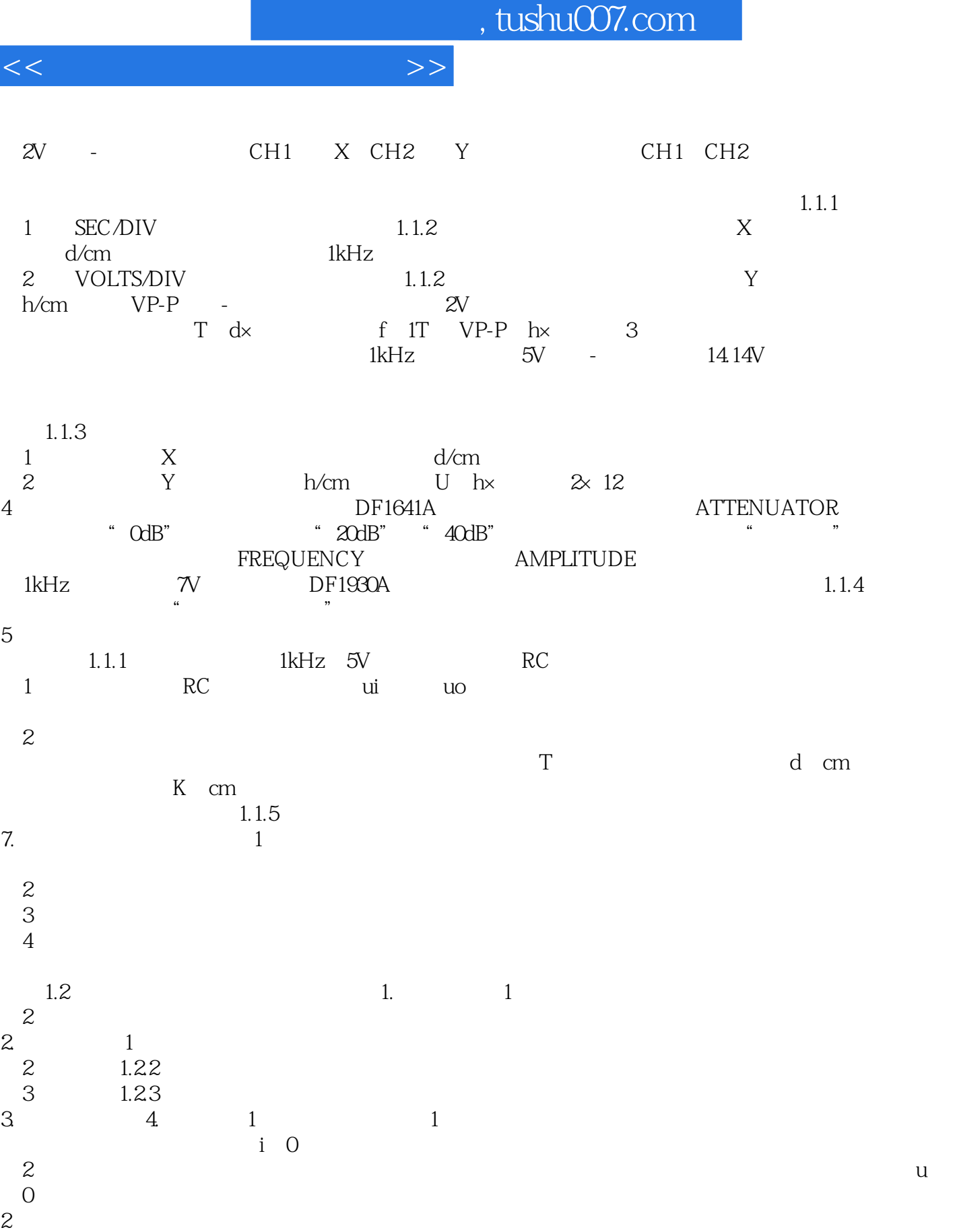

 $1.22$  E1 E2

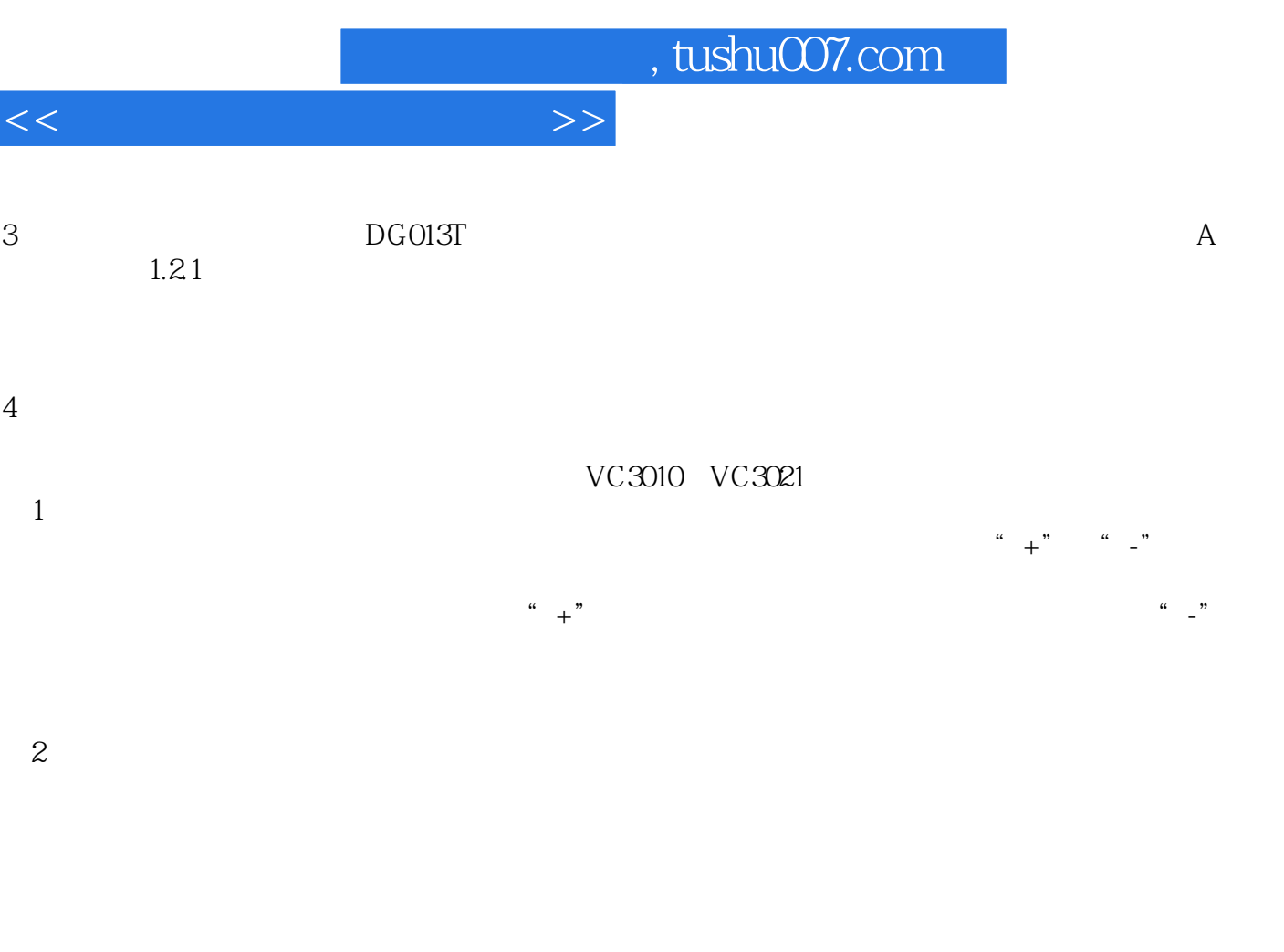

 $1/2$   $2/3$ 0.1 10

 $3$ 

 $R$  0  $\hspace{1cm}$  "

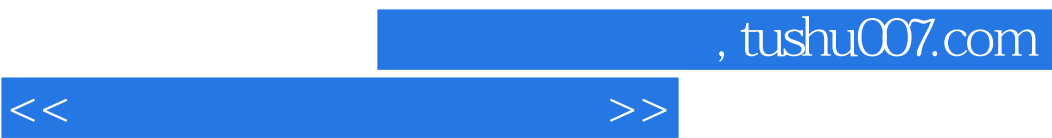

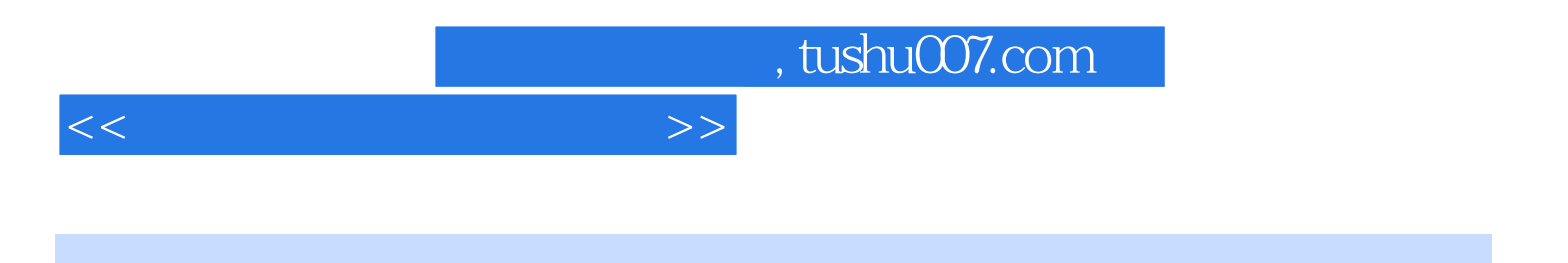

本站所提供下载的PDF图书仅提供预览和简介,请支持正版图书。

更多资源请访问:http://www.tushu007.com